## Cheatography

### Unix Cheatsheet Cheat Sheet by Fires [\(fires\)](http://www.cheatography.com/fires/) via [cheatography.com/3906/cs/12367/](http://www.cheatography.com/fires/cheat-sheets/unix-cheatsheet)

Useful commands

du -sh [dir/file]

find /home mtime -1

shutdown

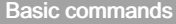

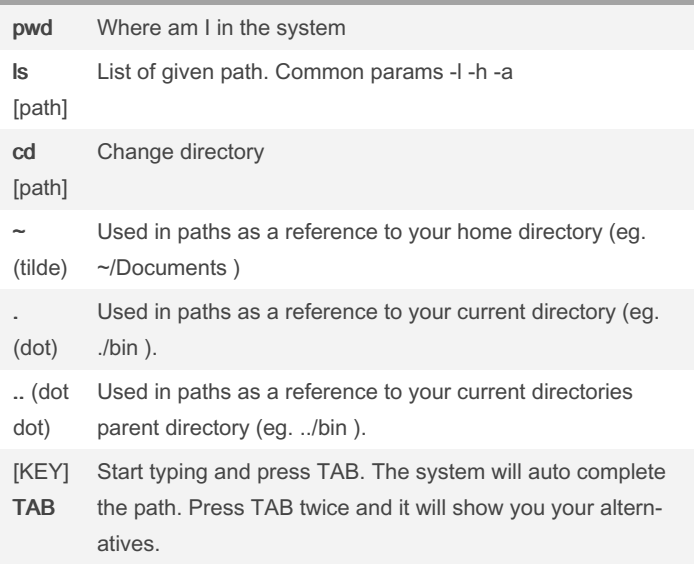

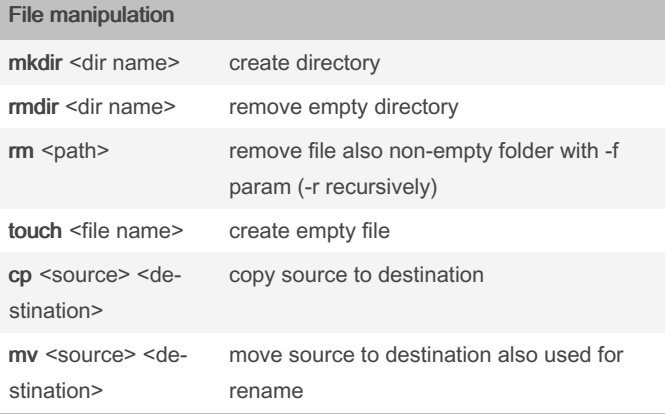

#### Files (+filters)

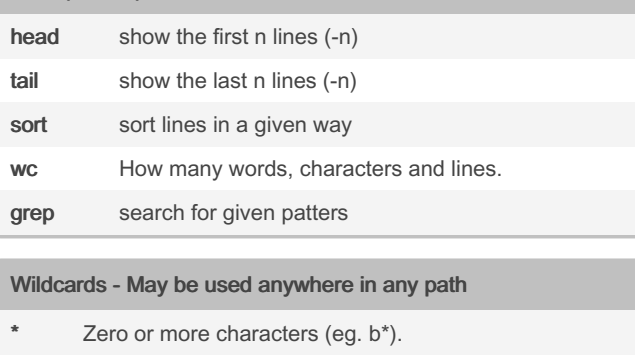

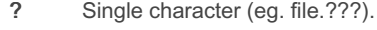

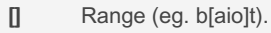

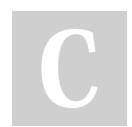

By Fires (fires) [cheatography.com/fires/](http://www.cheatography.com/fires/) [firepage.cz](https://cheatography.com/fires/cheat-sheets/unix-cheatsheet/firepage.cz)

Published 27th July, 2017. Last updated 22nd August, 2017. Page 1 of 2.

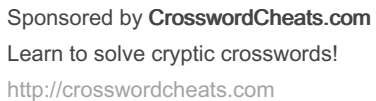

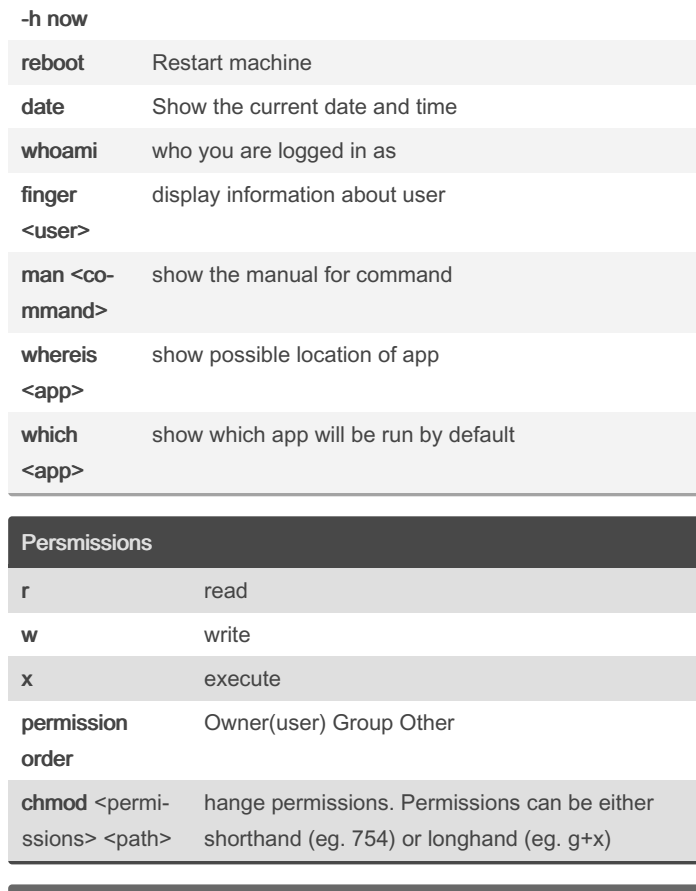

Disk usage (-s summary -h humman readable)

Find all files in the given directory (and subdirectories) which have been modified in the last 24 hours.

Shutdown the system. (Replace -h with -r for reboot.)

df -h Display how much disk space is used and also free

#### Piping and Redirection

- > Redirect STDOUT to a file.
- >> Redirect STDOUT to a end of file.
- 2> Redirect the STDERR to a file.
- < Pass the contents of a file to a program as STDIN.
- | Feed the STDOUT of the program on the left as STDIN to the program on the right.

# Cheatography

## Unix Cheatsheet Cheat Sheet by Fires [\(fires\)](http://www.cheatography.com/fires/) via [cheatography.com/3906/cs/12367/](http://www.cheatography.com/fires/cheat-sheets/unix-cheatsheet)

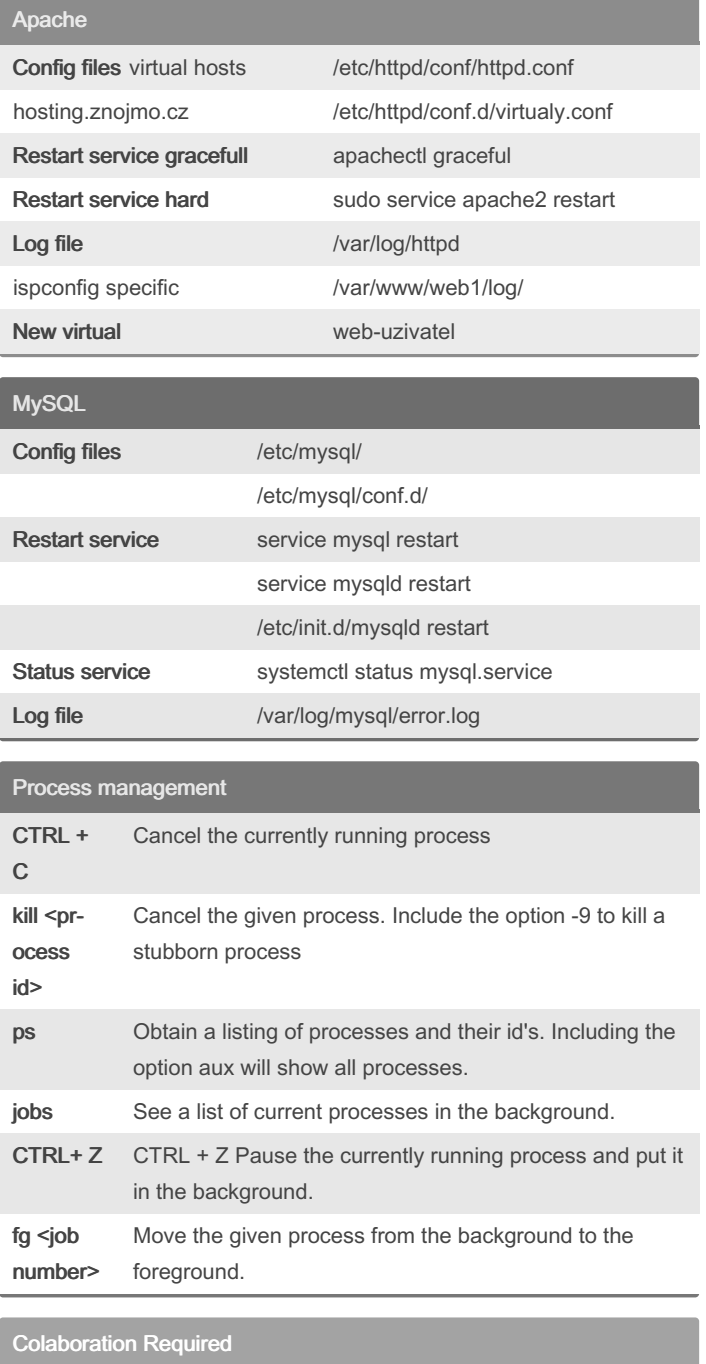

Do you want help with this cheatsheet

> By Fires (fires) [cheatography.com/fires/](http://www.cheatography.com/fires/) [firepage.cz](https://cheatography.com/fires/cheat-sheets/unix-cheatsheet/firepage.cz)

Published 27th July, 2017. Last updated 22nd August, 2017. Page 2 of 2.

Contact me at [info@davidst‐](mailto:info@davidstein.cz)

ein.cz

Sponsored by CrosswordCheats.com Learn to solve cryptic crosswords! <http://crosswordcheats.com>